<span id="page-0-3"></span>**irf table —** Tables of IRFs, dynamic-multiplier functions, and FEVDs

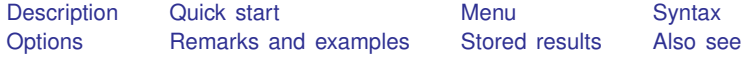

# <span id="page-0-0"></span>**Description**

irf table makes a table of the values of the requested statistics at each time since impulse. Each column represents a combination of an impulse variable and a response variable for each statistic from the named IRF results.

# <span id="page-0-1"></span>**Quick start**

Table of impulse–response function for dependent variables y1 and y2 given an unexpected shock to y1

irf table irf, impulse(y1) response(y2)

As above, but for orthogonalized shocks

irf table oirf, impulse(y1) response(y2)

- As above, but with 3 as the common maximum step horizon for all tables irf table oirf, impulse(y1) response(y2) step(3)
- As above, but with a separate table for each IRF in the active IRF file irf table oirf, impulse(y1) response(y2) step(3) individual
- <span id="page-0-2"></span>Note: irf commands may be used only after var, svar, vec, arima, or arfima; see [TS] [var](http://www.stata.com/manuals14/tsvar.pdf#tsvar), [TS] [var svar](http://www.stata.com/manuals14/tsvarsvar.pdf#tsvarsvar), [TS] [vec](http://www.stata.com/manuals14/tsvec.pdf#tsvec), [TS] [arima](http://www.stata.com/manuals14/tsarima.pdf#tsarima), or [TS] [arfima](http://www.stata.com/manuals14/tsarfima.pdf#tsarfima).

## **Menu**

Statistics  $>$  Multivariate time series  $>$  IRF and FEVD analysis  $>$  Tables by impulse or response

## <span id="page-1-0"></span>**Syntax**

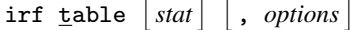

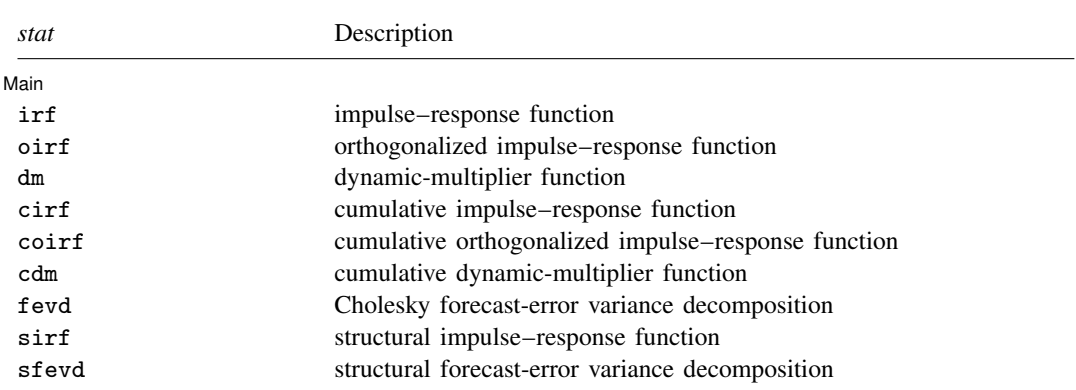

If *stat* is not specified, all statistics are included, unless option nostructural is also specified, in which case sirf and sfevd are excluded. You may specify more than one *stat*.

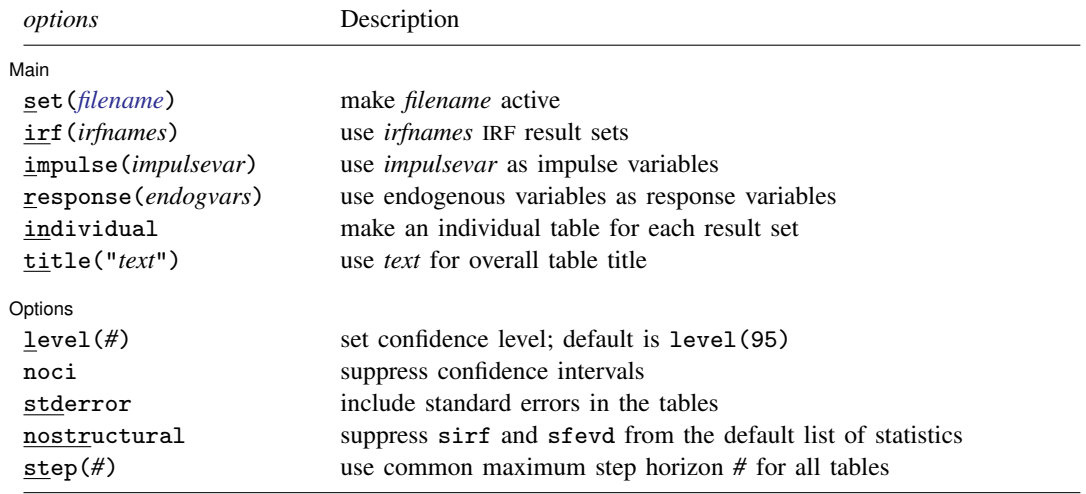

# <span id="page-1-1"></span>**Options**

 $\overline{a}$ 

[Main]  $M$ ain  $\overline{\phantom{a}}$ 

set(*[filename](http://www.stata.com/manuals14/u11.pdf#u11.6Filenamingconventions)*) specifies the file to be made active; see [TS] [irf set](http://www.stata.com/manuals14/tsirfset.pdf#tsirfset). If set() is not specified, the active file is used.

All results are obtained from one IRF file. If you have results in different files that you want in one table, use irf add to copy results into one file; see [TS] [irf add](http://www.stata.com/manuals14/tsirfadd.pdf#tsirfadd).

irf(*irfnames*) specifies the IRF result sets to be used. If irf() is not specified, all the results in the active IRF file are used. (Files often contain just one set of IRF results, saved under one *irfname*; in that case, those results are used. When there are multiple IRF results, you may also wish to specify the individual option.)

- impulse(*impulsevar*) specifies the impulse variables for which the statistics are to be reported. If impulse() is not specified, each model variable, in turn, is used. *impulsevar* should be specified as an endogenous variable for all statistics except dm or cdm; for those, specify as an exogenous variable.
- response(*endogvars*) specifies the response variables for which the statistics are to be reported. If response() is not specified, each endogenous variable, in turn, is used.
- individual specifies that each set of IRF results be placed in its own table, with its own title and footer. By default, irf table places all the IRF results in one table with one title and one footer. individual may not be combined with title().

title("*text*") specifies a title for the overall table.

Options Options <u>Later and the contract of the contract of the contract of the contract of the contract of the contract of</u>

 $\overline{a}$ 

- level(*#*) specifies the default confidence level, as a percentage, for confidence intervals, when they are reported. The default is level(95) or as set by set level; see [U[\] 20.7 Specifying the](http://www.stata.com/manuals14/u20.pdf#u20.7Specifyingthewidthofconfidenceintervals) [width of confidence intervals](http://www.stata.com/manuals14/u20.pdf#u20.7Specifyingthewidthofconfidenceintervals).
- noci suppresses reporting of the confidence intervals for each statistic. noci is assumed when the model was fit by vec because no confidence intervals were estimated.

stderror specifies that standard errors for each statistic also be included in the table.

- nostructural specifies that *stat*, when not specified, exclude sirf and sfevd.
- <span id="page-2-0"></span>step $(\#)$  specifies the maximum step horizon for all tables. If step() is not specified, each table is constructed using all steps available.

# **Remarks and examples [stata.com](http://stata.com)**

If you have not read [TS] [irf](http://www.stata.com/manuals14/tsirf.pdf#tsirf), please do so.

Also see [TS] **[irf graph](http://www.stata.com/manuals14/tsirfgraph.pdf#tsirfgraph)**, which produces output in graphical form, and see [TS] **[irf ctable](http://www.stata.com/manuals14/tsirfctable.pdf#tsirfctable)**, which also produces tabular output. irf ctable is more difficult to use but provides more control over how tables are formed.

### Example 1

We have fit a model with var, and we saved the IRFs from two different orderings. The commands we previously used were

```
. use http://www.stata-press.com/data/r14/lutkepohl2
. var dln_inv dln_inc dln_consump
. irf set results4
. irf create ordera, step(8)
. irf create orderb, order(dln_inc dln_inv dln_consump) step(8)
```
We now wish to compare the two orderings:

. irf table oirf fevd, impulse(dln\_inc) response(dln\_consump) noci std

> title("Ordera versus orderb")

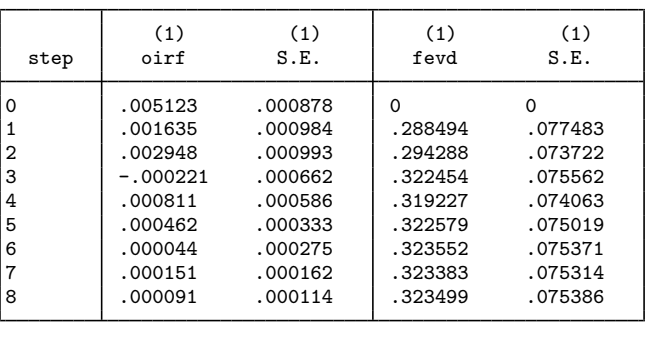

Ordera versus orderb

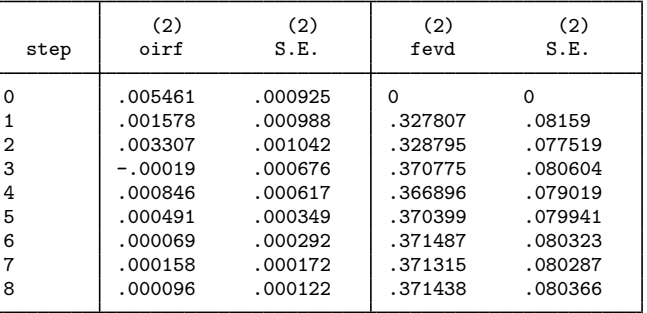

(1) irfname = ordera, impulse = dln\_inc, and response = dln\_consump (2) irfname = orderb, impulse = dln\_inc, and response = dln\_consump

The output is displayed as a "single" table; because the table did not fit horizontally, it wrapped automatically. At the bottom of the table is a definition of the keys that appear at the top of each column. The results in the table above indicate that the orthogonalized IRFs do not change by much.

◁

## **▷** Example 2

Because the estimated FEVDs do change significantly, we might want to produce two tables that contain the estimated FEVDs and their 95% confidence intervals:

. irf table fevd, impulse(dln\_inc) response(dln\_consump) individual Results from ordera

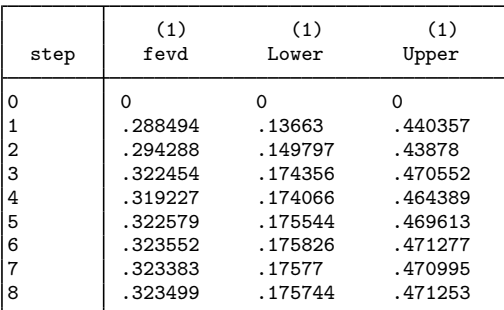

95% lower and upper bounds reported

(1) irfname =  $ordera$ , impulse =  $dln_inc$ , and response =  $dln_consum$ 

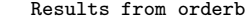

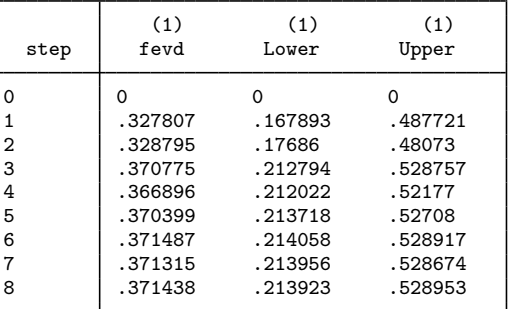

95% lower and upper bounds reported

(1) irfname = orderb, impulse = dln\_inc, and response = dln\_consump

Because we specified the individual option, the output contains two tables, one for each set of IRF results. Examining the results in the tables indicates that each of the estimated functions is well within the confidence interval of the other, so we conclude that the functions are not significantly different.

◁

## □ Technical note

Be careful in how you name variables when you fit models. Say that you fit one model with var and used time-series operators to form one of the endogenous variables

. var d.ln  $inv$  . . .

and in another model, you created a new variable:

. generate dln\_inv = d.ln\_inv

. var dln\_inv . . .

Say that you saved IRF results from both (perhaps they differ in the number of lags). Now you wish to use irf table to compare them. You would not be able to specify response $(d.ln_inv)$ or response(dln inv) because neither variable is in both models. Similarly, you could not specify impulse(d.ln\_inv) or impulse(dln\_inv) for the same reason.

All is not lost; if impulse() is not specified, all endogenous variables are used, and similarly if response() is not specified, so you could obtain the result you desired by simply not specifying the options, but you will also obtain a lot more, besides. If you want to specify the impulse() or response() options, be sure to name variables consistently.

Also, you may forget how the endogenous variables were named. If so, irf describe, detail can provide the answer. In irf describe's output, the endogenous variables are listed next to endog.

**□** 

# <span id="page-5-0"></span>**Stored results**

If the individual option is not specified, irf table stores the following in  $r()$ :

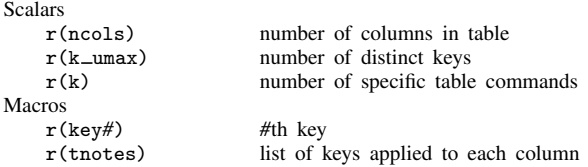

If the individual option is specified, then for each *irfname*, irf table stores the following in r():

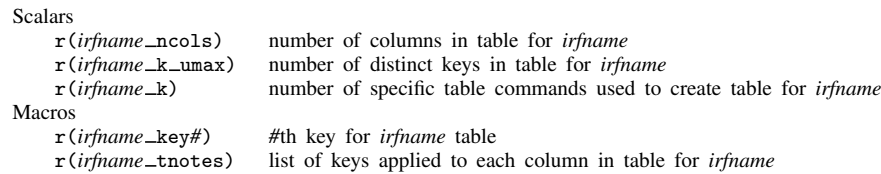

## <span id="page-5-1"></span>**Also see**

- [TS] [irf](http://www.stata.com/manuals14/tsirf.pdf#tsirf) Create and analyze IRFs, dynamic-multiplier functions, and FEVDs
- [TS] [var intro](http://www.stata.com/manuals14/tsvarintro.pdf#tsvarintro) Introduction to vector autoregressive models
- [TS] [vec intro](http://www.stata.com/manuals14/tsvecintro.pdf#tsvecintro) Introduction to vector error-correction models